# **FAREHOUSE**

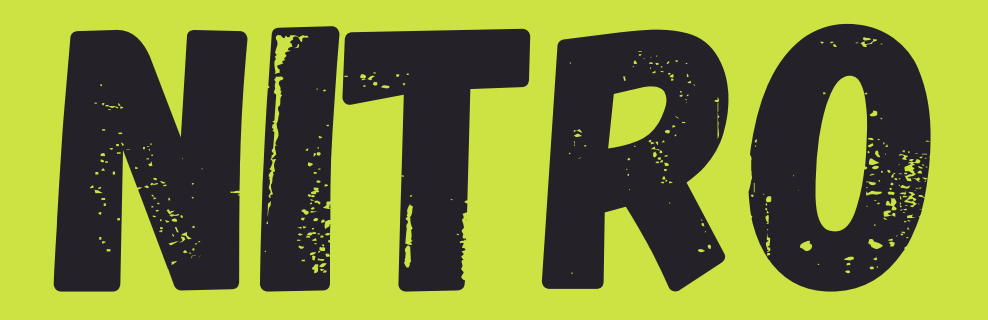

## ONLINE

## RESERVATION

PROCESS

## LOGIN AT TREEHOUSEFITNESS.COM

**SERVICES & AMENITIES** 

**Member Login** 

ABOUT TREEHOUSE

SE ATHLETIC CLUB OR THE TREEFIT APP

**PROGRAMS** 

#### **Announcements**

**FAMILY** 

**Masks Required** 

**CLASSES** 

**TRAINING** 

Click to view.

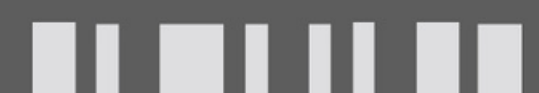

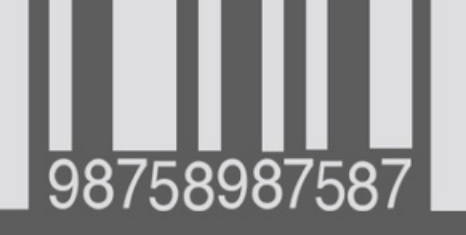

#### Card

#### **Schedule**

Create your schedule and reseive updates here on yourning classes.

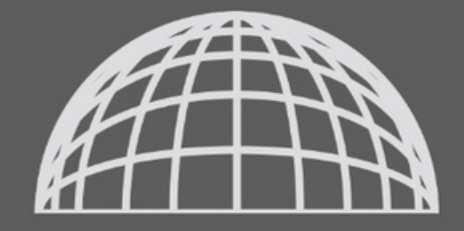

#### **Member Login**

You will have the option to reset your username and password after first time login

## $\bigcup$

## For first time login, your username AND password will be your keytag #

Welcome to

#### Empower M.E.

**Username** 

17251

Password

. . . .

REMEMBER USERNAME

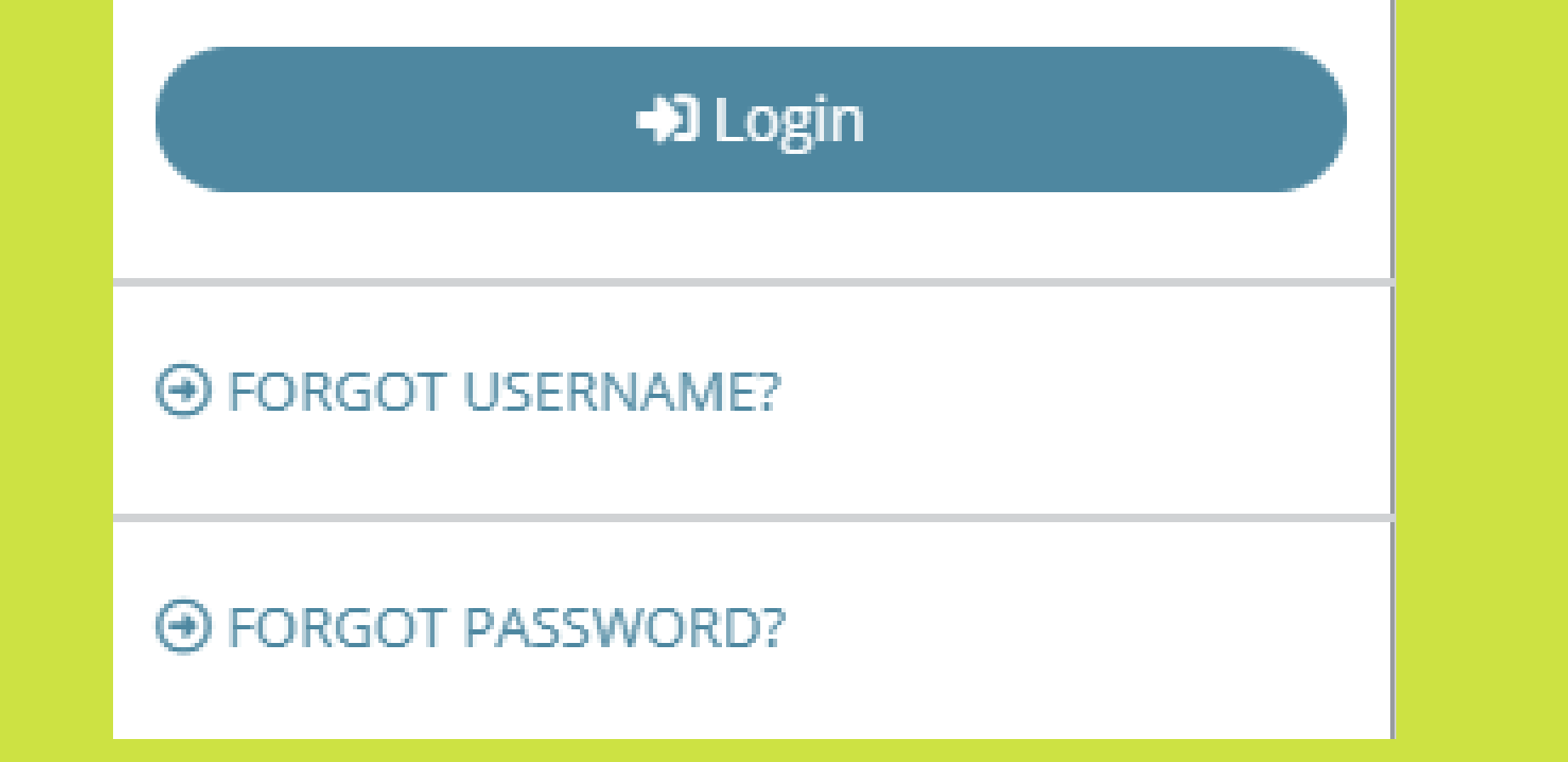

## <u>IK</u> Under "My Upcoming Classes" Click CLASS SCHEDULE

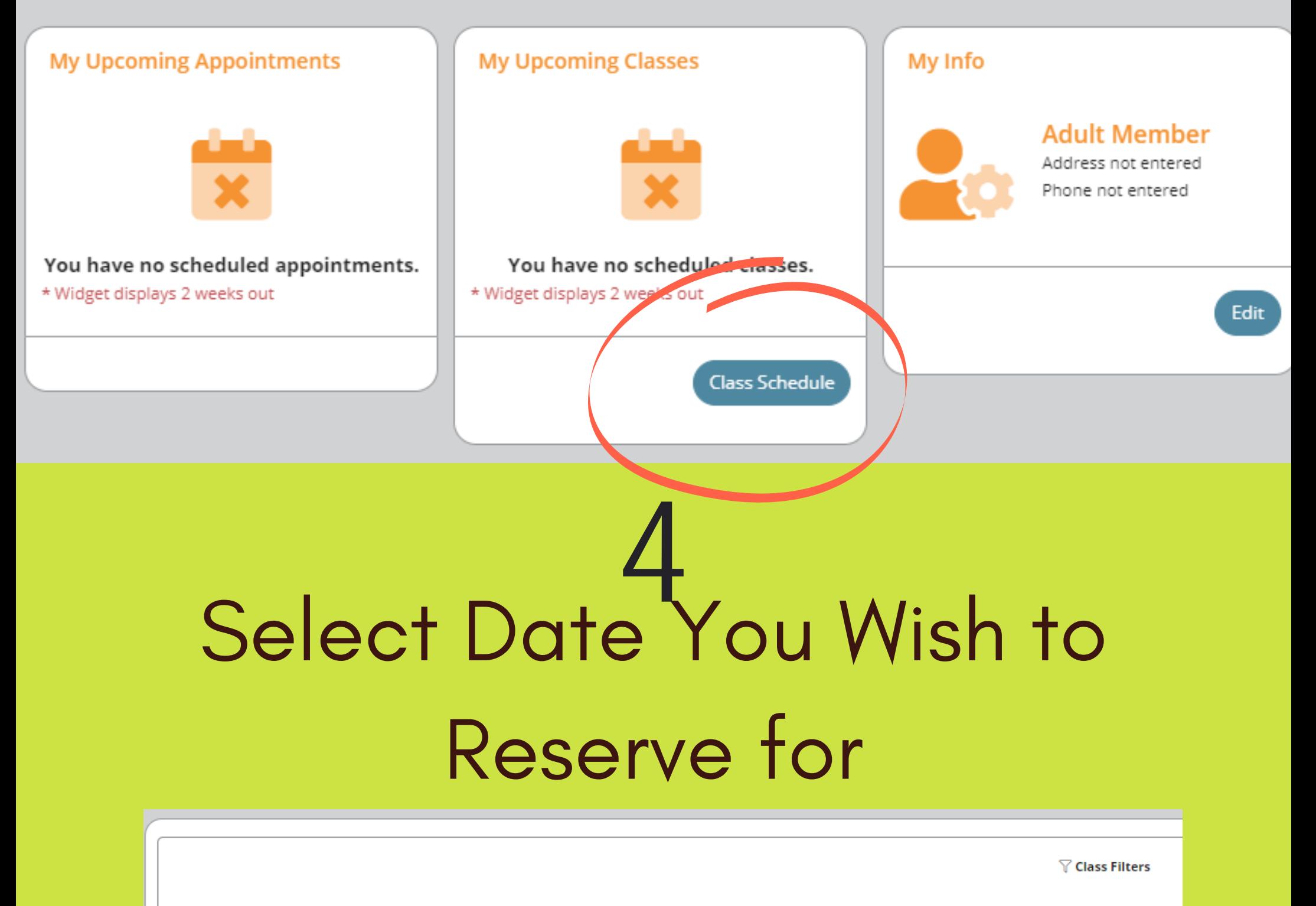

**Select Date** 

Day Of Week Of

**Select Club** 

Treehouse Athletic Club

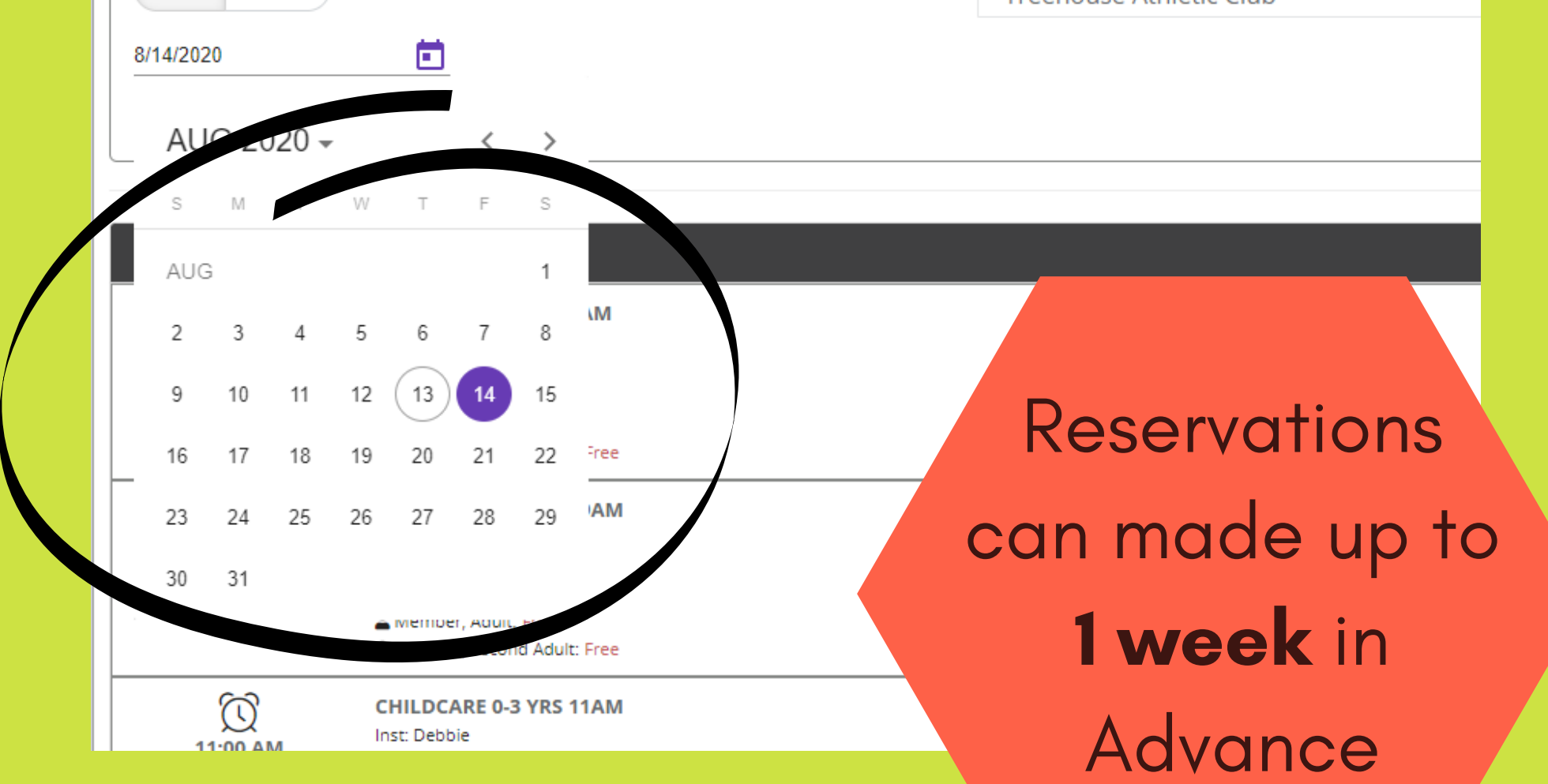

#### Confirm Class Details, Click Sign-Up

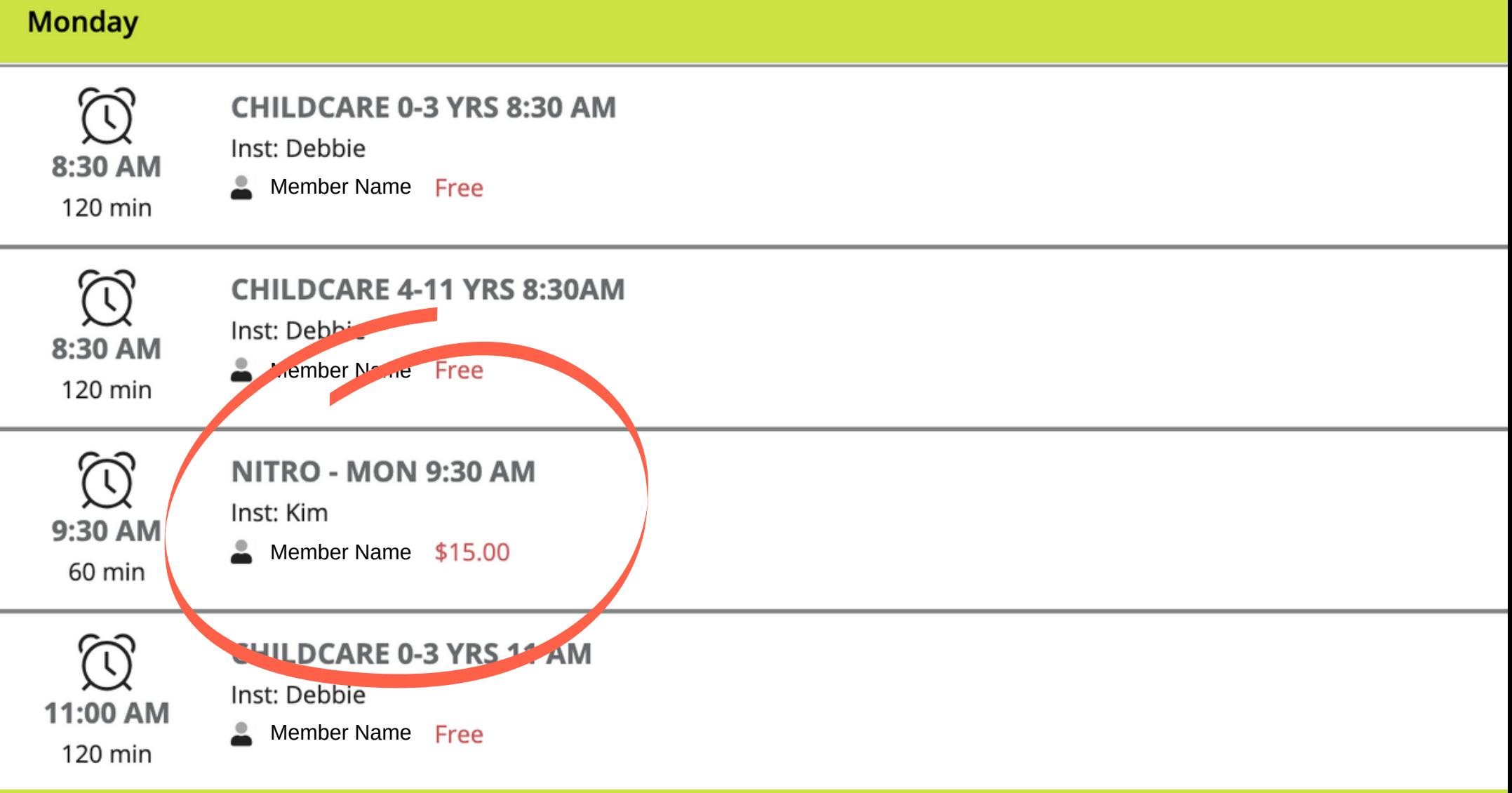

## Select NITRO Class 5

6

#### Nitro - Mon 9:30 am

Class Instructor: Kim Class Length: 60 min Date: 11/16/2020 Time: 9:30 AM

- CLASS DESCRIPTION -

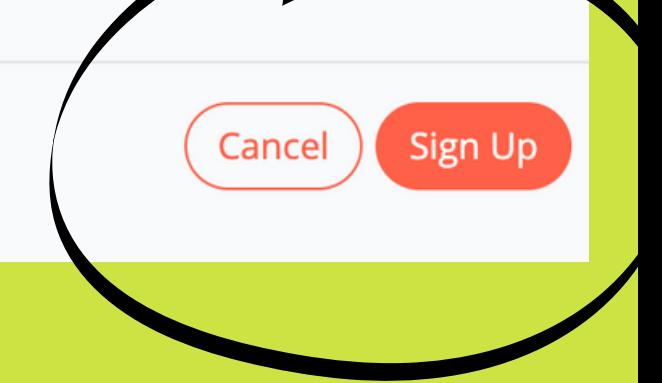